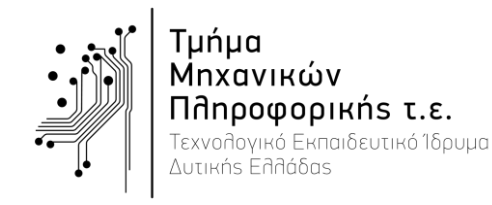

Ιούνιος 2016

Ονοματεπώνυμο: ………………………………..……………………….……..……. ΑΜ………………. Υπογραφή ……………..…………..

# ΘΕΜΑ 1 [2 Μονάδες]

- 1) Να υλοποιήσετε και να σχεδιάσετε στο Matlab το σήμα  $x(n) = [u(n + 6) u(n 6)] \sin(\frac{2\pi n}{5})$  $\frac{\pi n}{7}$ ) στο διάστημα  $-10 \le n \le 10$ . Να δοθεί ο κώδικας και η γραφική παράσταση του σήματος. [1 μονάδα]
- 2) Να υπολογίσετε την ενέργεια του σήματος  $x(n)$  [1 μονάδα]

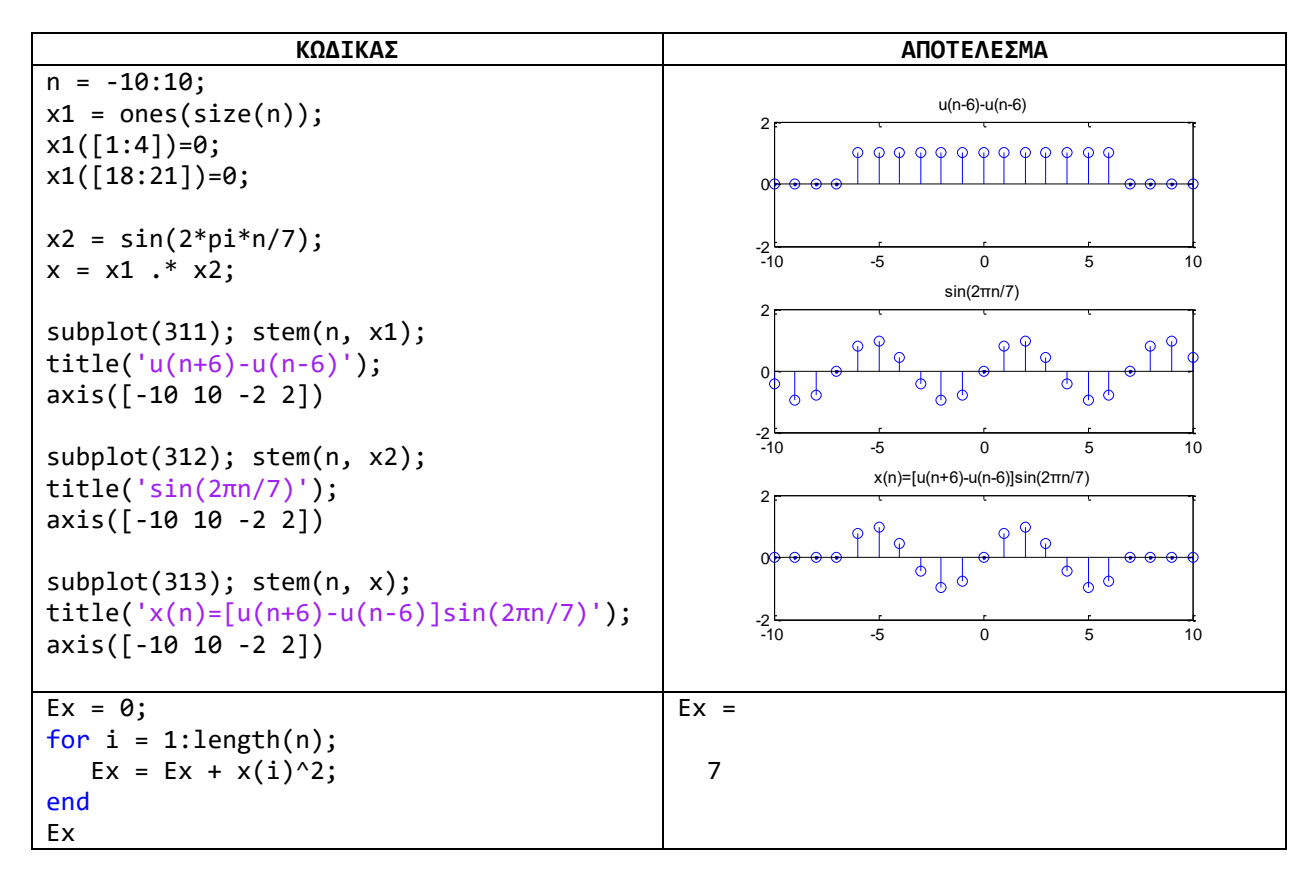

## ΘΕΜΑ 2 [3 Μονάδες]

- 1) Να υλοποιήσετε στο Matlab πρόγραμμα το οποίο να υπολογίζει την ισοδύναμη κρουστική  $\alpha$ πόκριση heq(n) της συνδεσμολογίας συστημάτων [1 μονάδα]
- 2) Να υπολογίζει την έξοδο  $y(n)$  του συνολικού συστήματος [1 μονάδα]
- 3) Να σχεδιάζει την είσοδο  $x(n)$ , την ισοδύναμη κρουστική απόκριση heq(n) και την έξοδο  $y(n)$ [1 μονάδα]

$$
x(n) \rightarrow h_1(n) \rightarrow h_1(n) \rightarrow y(n)
$$

 $\Delta$ *ivovtαι:*  $x(n) = \{-2, 3, 1\}, h_1(n) = \{3, 2, 1\}, h_2(n) = \{1, 0, 1\}.$ 

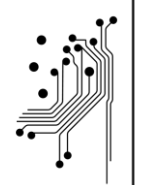

Τμήμα Μηχανικών **Πληροφορικής τ.ε. Τεχνολογικό Εκπαιδευτικό Ίδρυμα** Δυτικήs Ελλάδαs

Ιούνιος 2016

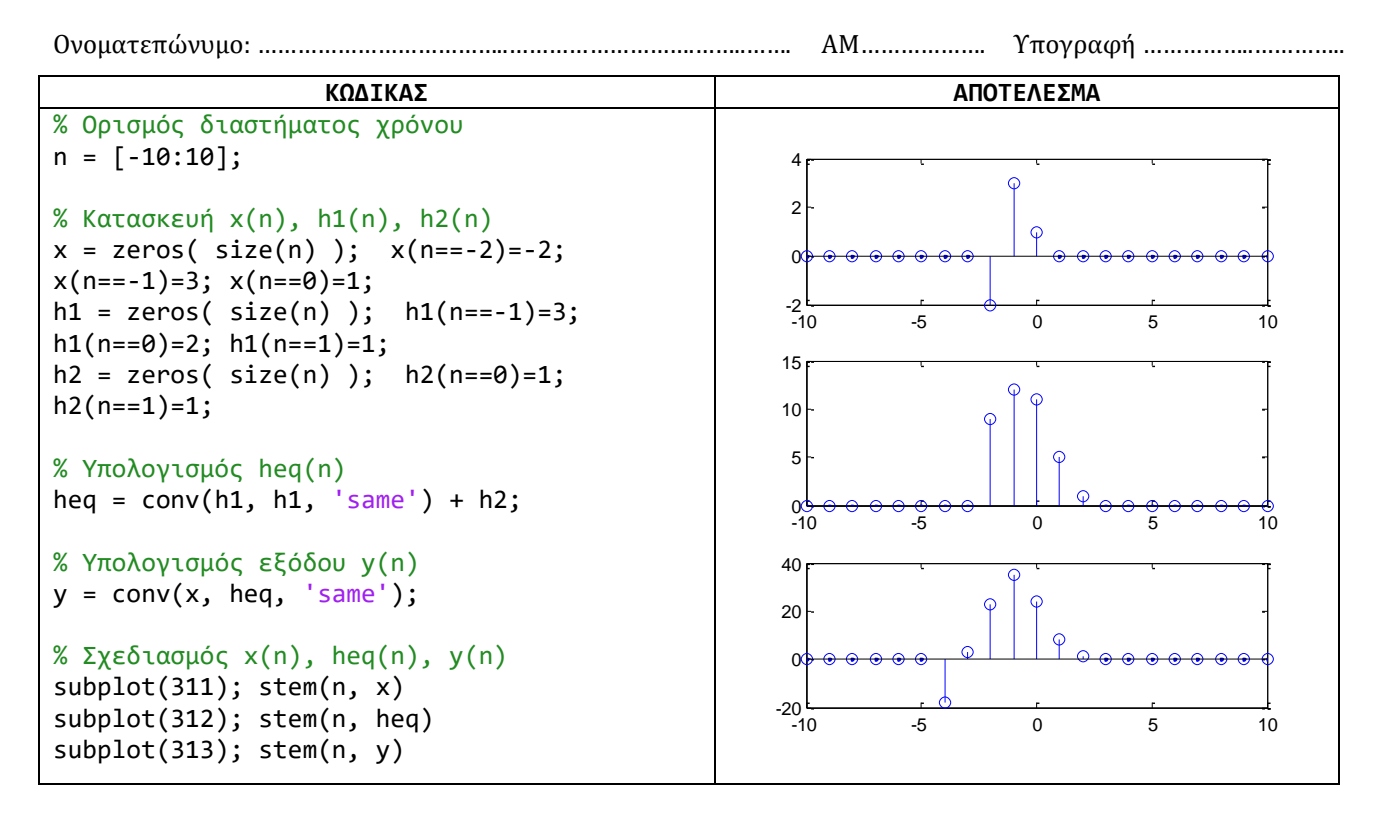

### ΘΕΜΑ 3 [3 Μονάδες]

- 1) Να υπολογίσετε και να σχεδιάσετε την έξοδο του ΓΑΚΜ συστήματος που περιγράφεται από τη ΓΕΔΣΣ  $y(n) = 0.8y(n-1) - 0.5y(n-3) + 0.1y(n-6) + x(n) + 0.4x(n-1)$  για είσοδο  $x(n) =$  $[u(n) - u(n - 20)] \sin(\pi n/6)$  στο χρονικό διάστημα  $n = [0: 40]$  **[2 μονάδες]**
- 2) Να σχεδιάσετε την απόκριση συχνότητας Η(z) του συστήματος **[1 μονάδα]**

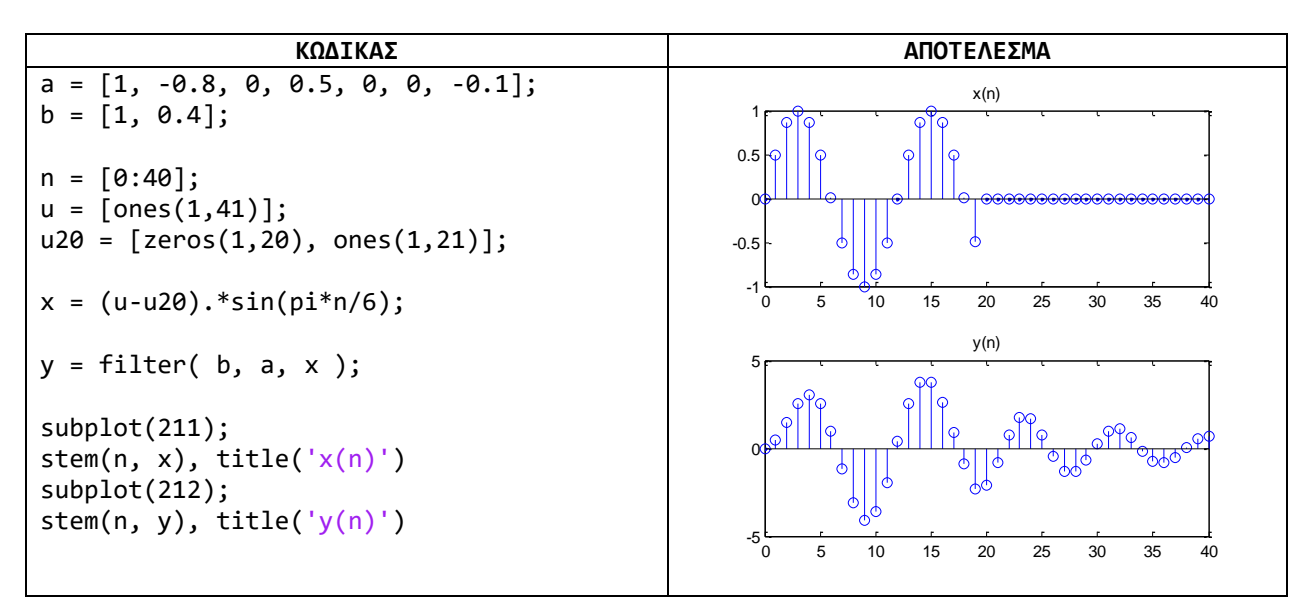

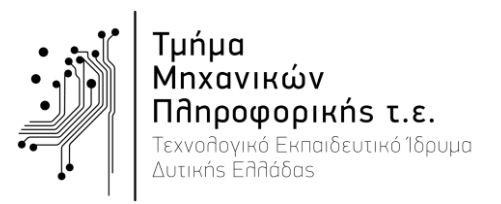

#### Εξέταση Εργαστηρίου «Ψηφιακή Επεξεργασία Σημάτων»

Ιούνιος 2016

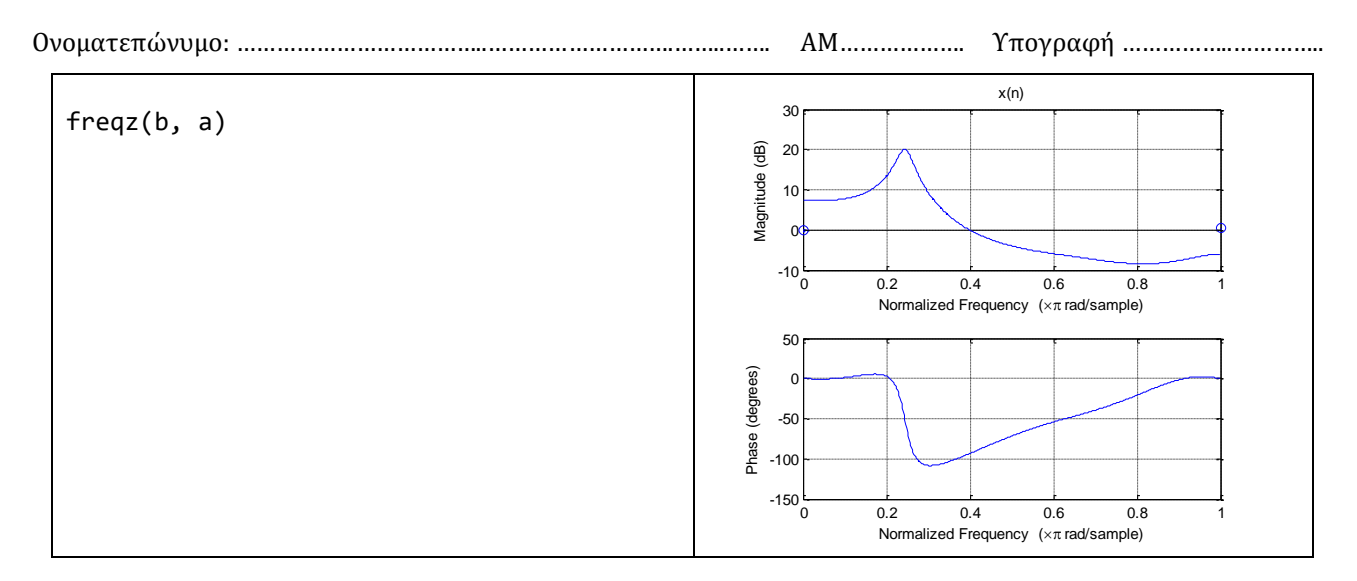

## ΘΕΜΑ 4 [2 Μονάδες]

Δίνεται το σύστημα με μετασχηματισμό Ζ:

$$
H(z) = \frac{z^4 - 2z^3 + z^2 - 1}{z^4 - 0.4}
$$

- 1) Να σχεδιάσετε το διάγραμμα πόλων-μηδενικών του συστήματος. **[1 μονάδα]**
- 2) Εξηγήστε αν το σύστημα είναι ευσταθές ή ασταθές και γιατί. **[1 μονάδα]**

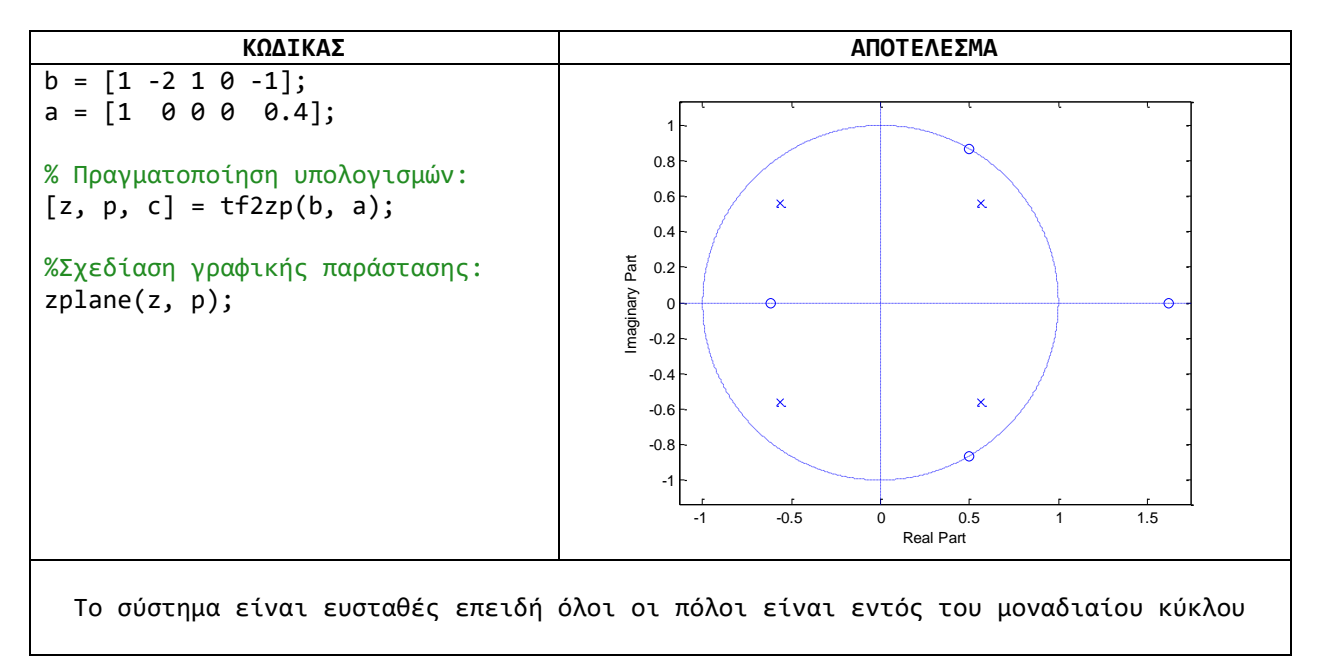